Документ подписан простой электронной подписью Информация о владельце: ФИО: Марков Владимир Петрович Должность: Директор филиала Дата подписания: 30.01.2024 02:13:08 Уникальный программный ключ: 690b53d0e5a18fcd9da561ad4500c2db3151a2b0e88081c8a4d4914d4286377e

#### **ФЕДЕРАЛЬНОЕ АГЕНТСТВО МОРСКОГО И РЕЧНОГО ТРАНСПОРТА**

**Федеральное государственное бюджетное образовательное учреждение высшего образования «Волжский государственный университет водного транспорта» (ФГБОУ ВО «ВГУВТ»)**

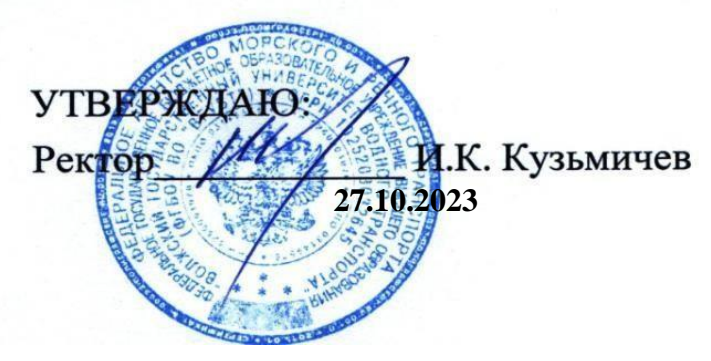

# **РЕГЛАМЕНТ**

**проведения вступительных испытаний с применением дистанционных технологий по программам высшего образования, проводимых самостоятельно ФГБОУ ВО «ВГУВТ» для отдельных категорий лиц, предусмотренных Правилами приема на обучение по образовательным программам высшего образования в ФГБОУ ВО «ВГУВТ» - программам бакалавриата, программам специалитета, программам магистратуры и программам подготовки научно-педагогических кадров в аспирантуре.**

### **1.Общие положения**

1. Регламент разработан в целях обеспечения проведения вступительных испытаний с применением дистанционных технологий (далее – дистанционные вступительные испытания –ДВИ) по программам высшего образования, проводимых самостоятельно ФГБОУ ВО «ВГУВТ» (далее –университет) для отдельных категорий лиц, предусмотренных Правилами приема на обучение по образовательным программам высшего образования в ФГБОУ ВО «ВГУВТ»

- программам бакалавриата, программам специалитета, программам магистратуры и программам подготовки научно-педагогических кадров в аспирантуре.

2. Регламент разработан на основании:

− Федерального закона от 29 декабря 2012г. №273-ФЗ «Об образовании в Российской Федерации»;

− Порядка приема на обучение по образовательным программам высшего образования - программам бакалавриата, программам специалитета,

программам магистратуры, утвержденного приказом Минобрнауки России от 21 августа 2020 года №1076;

Перечня вступительных испытаний при приеме на обучение по образовательным программам высшего образования - программам бакалавриата и программам специалитета», утвержденного [приказом М](consultantplus://offline/ref%3D6E679B6E6D6CA6985EAD290E26B4BA1D35AD6E144E88FF0B5497012515H9l9J)инобрнауки России от 6 августа 2021 г. N 722;

− Порядка приема на обучение по образовательным программам высшего образования - программам подготовки научных и научнопедагогических кадровв аспирантуре, утвержденный приказом Минобрнауки России от 6 августа 2021г. № 721;

− Устава университета и иными локальными нормативными актами.

3. Целью проведения ДВИ является организация приема в университет.

4. Информация о проведении ДВИ, а также о дате, времени и способе выхода на связь для его прохождения публикуется на сайте университета в разделе поступающим, в соответствии с Правилами приема.

5. При проведении ДВИ взаимодействие поступающего и экзаменационной комиссии (далее – ЭК) осуществляется с помощью мультимедийного оборудования и программного обеспечения, позволяющего установить дистанционный аудиовизуальный контакт в режиме реального времени и обеспечивающего возможность объективного оценивания и сохранности результатов.

6.Технические условия и программное обеспечение проведения ДВИ для членов ЭК, присутствующих в университете, обеспечивает Управление информационных технологий (в филиале – соответствующими структурными подразделениями).

7. Необходимые технические условия проведения ДВИ для помещения, в котором находится поступающий, обеспечивает сам поступающий.

8. При проведении ДВИ в режиме видеоконференции, применяемые технические средства и используемые помещения должны обеспечивать:

визуальную идентификацию личности поступающего, проходящего ДВИ (производится предъявлением документа, удостоверяющего личность);

обзор поступающего, проходящего ДВИ с возможностью контроля используемых им материалов;

качественную непрерывную видео- и аудиотрансляцию во время ДВИ и членов ЭК;

− возможность для членов ЭК задавать вопросы, а для поступающего, отвечать на них в процессе сдачи экзамена;

возможность оперативного восстановления связи в случае технических сбоев каналов связи или оборудования.

9. Состав участников ЭК, проводимых в режиме видеоконференции:

- − председатель и члены ЭК, технический секретарь;
- − поступающий;
- − технический персонал.

10. ДВИ проводится в режиме двусторонней видеоконференцсвязи, т.е. и поступающий, и члены ЭК имеют возможность видеть и слышать друг друга. При достаточной пропускной способности Интернет-канала и наличии соответствующей технической возможности используемой информационной системы видеоконференцсвязи возможно увеличение одновременно транслируемых пользователей.

11. При проведении ДВИ в режиме видеоконференцсвязи поступающий должен быть заранее проинформирован о технических требованиях к оборудованию и каналам связи. Специалисты Управления информационных технологий (назначенные сотрудники филиала) должны удостовериться в технической возможности поступающего участвовать в видеоконференции путем предварительной проверки связи.

12. Для лиц, не имеющих возможности использования средств Интернета в режиме on-line, ДВИ будет проводиться в помещении, выделенном вне территории учебных корпусов университета, с соблюдением мер по профилактике распространения новой коронавирусной инфекции (COVID-19).

13. В случае технических сбоев в работе оборудования и (или) канала связи, препятствующих проведению ДВИ, председатель ЭК вправе перенести ДВИ на другое время в период приведения вступительных испытаний, о чем составляется соответствующий акт.

### **2. Технические требования к обеспечению ДВИ**

14. Скорость доступа к сети Интернет – не менее 1 Мбит/с.

15. Доступ к системе (сервису) проведения видеоконференций посредством сети Интернет.

16. В качестве площадок используются системы (сервисы) организации видеоконференцсвязи, поддерживающие запись мероприятия: Яндекс.Телемост

17. Схема действий участников ДВИ и структурных подразделений, обеспечивающих ее проведения:

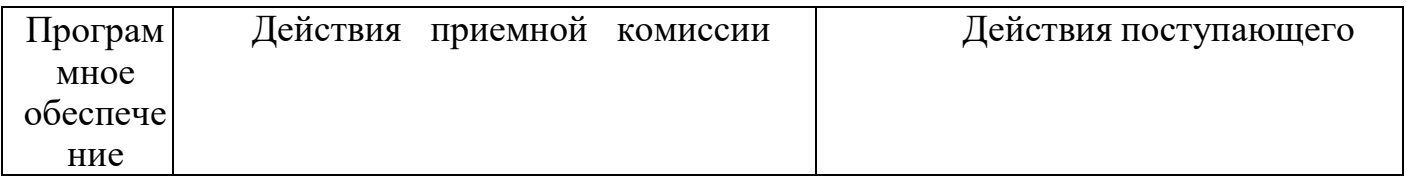

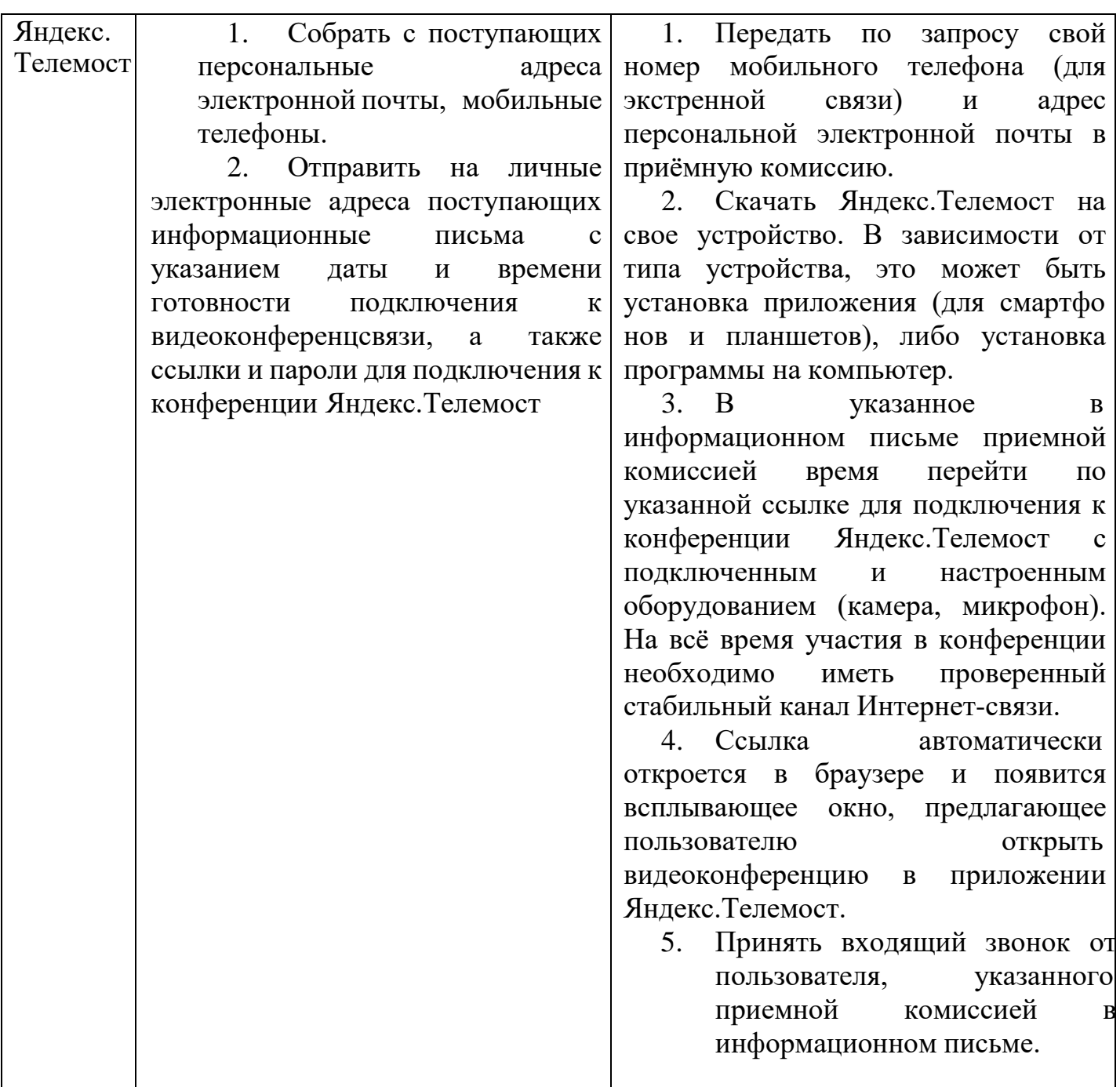

18. Площадка для проведения видеоконференцсвязи выбирается ФГБОУ ВО «ВГУВТ» (филиалом).

## **3. Требования к оборудованию помещений для проведения ДВИ**

19. Для проведения ДВИ в режиме видеоконференции используются помещения со штатным оборудованием видеоконференцсвязи, доступом к сети Интернет.

20. Аудитория для проведения ДВИ должна быть оснащена:

− персональным компьютером, подключенным к системе видеоконференцсвязи;

− системой вывода изображения на проектор (видеопанель);

− камерой, направленной на председателя и членов ЭК;

− микрофоном или микрофонами для членов ЭК, обеспечивающих передачу аудиоинформации от ЭК к поступающему.

21. Оборудование для проведения видеоконференции, размещенное по

месту нахождения поступающего должно включать:

− специализированное устройство, подключенное к системе видеоконференцсвязи;

− камеру, позволяющую продемонстрировать членам ЭК материалы, которыми поступающий пользуется и обеспечивающую непрерывную трансляцию процедуры вступительного испытания;

микрофон, обеспечивающий передачу аудиоинформации от поступающего к членам ЭК.

−

### **4. Процедура организации и проведения ДВИ.**

22. При проведении ДВИ ведется видеозапись всего процесса, о чем в устной форме поступающий предупреждается до начала вступительного испытания

23. ДВИ проводится в соответствии с Расписание вступительных испытаний в ФГБОУ ВО «ВГУВТ», утвержденным председателем приемной комиссии(далее – расписание).

24. Не позднее, чем за один рабочий день до проведения ДВИ в режиме видеоконференции, должна быть обеспечена техническая готовность оборудования и каналов связи.

25. Видеоконференцсвязь может проводиться в следующих формах:

- − председатель и члены ЭК находятся в образовательной организации, поступающий «дома»;
- − председатель и члены ЭК находятся в образовательной организации и/или вне ее, поступающий «дома».

26. Идентификация личности поступающего, при прохождении ДВИ, осуществляется через предъявление им для обозрения членам ЭК паспорта или иного документа, удостоверяющего личность, позволяющего четко зафиксировать фотографию поступающего, его фамилию, имя, отчество, орган, выдавший документ и дату его выдачи.

27. При проведении ДВИ производится проверка:

− соблюдения процедуры допуска поступающего к прохождению вступительного испытания;

− поверхности стола поступающего, свободную от посторонних предметов.

28. При проведении ДВИ в устной форме:

− секретарь ЭК вытягивает экзаменационный билет с дистанционным участием поступающего;

на подготовку к ответу поступающему дается 30 минут, во время подготовки камера должна быть направлена на поступающего так, чтобы членам ЭК было четко видно, что он осуществляет подготовку самостоятельно,

не пользуясь вспомогательными печатными или электронными материалами. Прокторинг (процесс контроля и наблюдения за дистанционным испытанием) осуществляется членами экзаменационной комиссии;

− после подготовки к ответу или по истечении отведенного для этого времени поступающий докладывает ЭК о готовности и с разрешения ЭК или по вызову отвечает на поставленные в билете вопросы и на дополнительные и/или уточняющие вопросы членов ЭК;

− ответ поступающего выслушивается ЭК, члены ЭК комиссии делают краткие заметки по ответам, выставляют оценки за ответы по каждому основному вопросу билета, оценку за дополнительный вопрос (вопросы) и итоговую оценку по результатам вступительного испытания.

29. При проведении ДВИ в письменной форме (письменное тестирова-

ние): секретарем ЭК направляется ссылка на сайт для прохождения тести

#### тирования;

на проведение тестирования отводится 60 минут, во время тестирования камера должна быть направлена на поступающего так, чтобы членам ЭК было четко видно, что поступающий отвечает на вопросы теста самостоятельно, не пользуясь вспомогательными печатными или электронными материалами. Прокторинг (процесс контроля и наблюдения за дистанционным испытанием) осуществляется членами экзаменационной комиссии.

при проведении в письменной форме поступающий по окончании написания ответа (или по истечении отведенного на ответ времени) ставит дату и подпись, после чего сканирует или фотографирует свой ответ и направляет его на электронную почту секретаря ЭК в режиме реального времени до завершения сеанса видеоконференцсвязи с членами ЭК.

− экзаменационная работа поступающего распечатывается, подписывается уполномоченными лицами приемной и экзаменационной комиссии и вкладывается в его личное дело.

30. Приемная комиссия объявляет результаты вступительных испытаний в соответствии с расписанием на официальном сайте университета.

31. В экзаменационных ведомостях фиксируется факт проведения вступительных испытаний с применением дистанционных образовательных технологий.

32. Апелляции по итогам ДВИ проводятся апелляционной комиссией с использованием дистанционных технологий.

### **5. Заключительные положения**

33. В Регламент могут вноситься изменения, дополнения в связи с изменениями в законодательстве Российской Федерации. Внесение изменений

и дополнений в настоящий Регламент осуществляется путем подготовки проекта Регламента в новой редакции, согласованного в установленномпорядке.

34. Настоящий Регламент вступает в юридическую силу со дня его утверждения руководителем образовательной организации и действует без ограничения срока действия.